Binvox Crack For PC

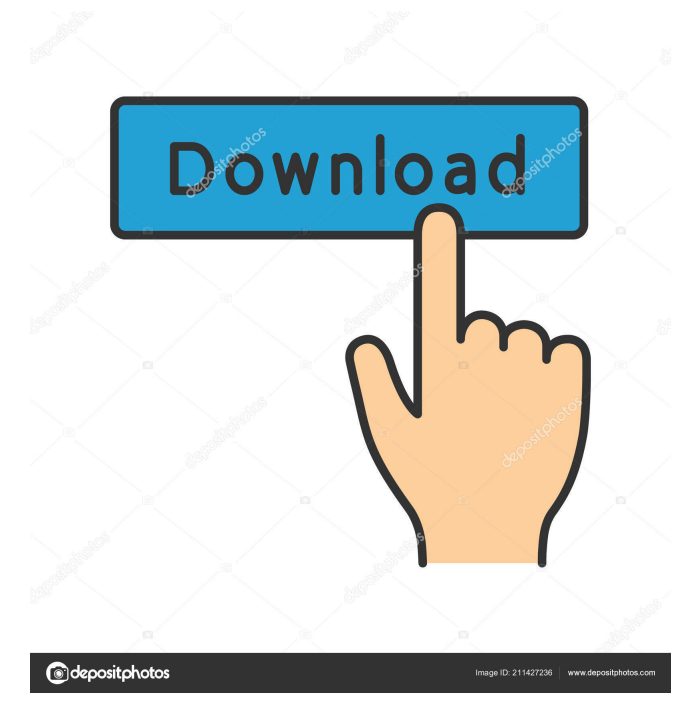

# **Binvox Crack+**

Create and edit voxel 3D models. Support multiple 3D models in a single file. Use binvox to import/export a 3D model to/from a binary.vox format file or a 3D model file format. Use binvox to render voxel 3D models as images. Use binvox to interactively create and modify a 3D model with a 3D modeling tool.Q: Как сделать общее меню на сайте На одной странице есть ссылка с маленьким объявлением. Как сделать меню, на который по нажатию на ссылку вызывать какой-нибудь функционал? К примеру, вызывать функционал который бы открывал текстовое поле и заполнял его вводом текста. A: Если имеется ввиду такой вещи, то можно очень просто написать какой-то парсер и с помощью какого-нибудь функционала �

### **Binvox Crack + Torrent (Activation Code) [2022-Latest]**

Use binvox Crack in order to extract or print a binary model file. We've got a GNU General Public License (GPL) version 2 license. You may choose to use our program under the license. You are free to use binvox Cracked 2022 Latest Version for any purpose. PREREQUISITES: binvox Cracked Accounts requires a GNU GIPE to be installed on your computer. binvox Serial Key also needs to be configured. binvox Crack Keygen is based on libbinvox which is a library of routines from which binvox is written. binvox is based on OpenGL, a popular graphics API. binvox is based on a few additional libraries and programs which are also free to use. binvox is not self-contained. The output file must be placed in the output directory. binvox can be used for any kind of binary model file. binvox is able to import OBJ, stl, obj, obj-bin and stl-bin models. binvox can export OBJ, stl, obj, obj-bin and stl-bin models. binvox is able to import 3D games, CAD systems, CAM programs and other models which contain binary data. binvox can export 3D games, CAD systems, CAM programs and other models which contain binary data. binvox can read/write OpenSCAD files (OpenSCAD-v3.5.0), save programs like the free CAD programs Extra Small - Rasterizer - 4.10 Mb - By Design Prod - extra small-rasterizer is a free and easy-to-use program for generating images from polygonal models. It converts a 3D model to a 2D image in high quality, and supports models in OBJ, stl, obj and ascii format. It can be used for 3D image VoxBox - Rasterizer - 3.12 Mb - By Design Prod - voxbox is a program that converts 3D models into images, as well as displaying them. It is able to read and save 3D models in OBJ, STL and ascii format. VoxBox - Rasterizer - 2.91 Mb - By Design Prod - voxbox is a program that converts 3D models into images, as well as displaying them. It is able to read and save 3 77a5ca646e

### **Binvox Crack Free**

binvox is a free and easy to use program that reads and writes binary 3D models. Features: Read and write voxel, simple primitives like cubes, spheres, cylinders, tori, planes, tori planes and also more complex models like multi volumes, multi meshes etc. Real time visualisation of the model, including an intuitive 3D interface. Data compression using lossless compression scheme. Data compression using adaptive jpeg compression scheme. Reading 3D models from bin, obj and 3ds formats. Writing 3D models from bin, obj and 3ds formats. Support for translational movement, rotation and scaling. Using voxel grid as source material for procedural content generation and automatic voxelisation. Randomising models. Customise meshes and save custom meshes to bin file. Customise meshes and save custom meshes to obj file. Ability to save objects as raw binary. Save vertex positions (front/back/top/bottom) and vertex colour as raw binary. Save polygons and save them as raw binary. Save vertex colours, vertex normals, and vertex texture coordinates as raw binary. Save maps (normals, colour, texture coordinates, etc.) as raw binary. Support for raw texture compression formats. Multiple languages and languages translatable via file extension. Export rasterized mesh to jpg, jpeg, bmp, png, pdf, svg and svgz. Export animations (videos) as animated jpg, jpeg, bmp, png, pdf, svg and svgz. OpenVR support. Support for VR headsets. Support for Oculus Rift DK2 and Samsung Gear VR. Thanks for downloading! Vector and binary 3D models Vector and binary 3D models is an example or small sample project that is to demonstrate how to make 3D models binary. Features: Read and write vector and binary 3D models. Reading and writing 3D models from obj and vtk formats. Support for translational movement, rotation and scaling. Support for obj formats. 3D Binary Modeling Tools 3D Binary Modeling Tools is a software that allows developers to read and write in binary format the 3D models that is developed for both Windows and Mac OS X. Features: Support for VR headsets. Support for Oculus Rift DK2 and Samsung Gear VR. Export rasterized mesh to

#### **What's New in the Binvox?**

binvox is a free utility for 3D voxel modeling and rendering. It can read a 3D model file in the format of.STL or.OBJ, and export the voxel file to.3DS or.OBJ formats. It can also be used as a standalone 3D viewer. The program handles various features, such as scaling, changing the viewpoint and rotating the object. Features: The program has the capability to read a 3D model file in the.STL format. If this is not the case, the program will open the file, display it and export it to a file in the.STL format. The program has the capability to change the view of the.STL object. This can be done by using any of the available 3D rotation tools and by changing the view orientation. The program also has the capability to scale the object. The program is equipped with a collection of available tools to adjust the size and position of a selected object. This will permit a more accurate measurement of the object. The program also has the capability to rotate, scale, flip, move, mirror and reduce the selected object. License: binvox is free software. It can be used, distributed and modified by anyone for any purpose. See also List of 3D modeling software External links binvox Home Page Category:3D graphics software Category:Free 3D graphics software Category:Free software programmed in C Category:Computer-aided design software Category:Software that uses SDLMoving House – Best Tips for moving house Moving house is one of the toughest things that you will have to do in your life. Your emotions will be jostled to the core as you juggle tasks such as packing, moving, unloading and then unpacking. It takes a lot of time and energy to do all these things and it is not recommended to rush the process. There is a lot that needs to be done and it is easy to overlook one tiny task as you rush to complete the next. Follow the tips below to ensure that you complete your move successfully. If you have a small home in your budget, then you can consider downsizing. If you are moving to a smaller home, you might also be looking to downsize your furniture. It is important to remove all of your bulky items before you move your furniture and then re-evaluate your new home. Use packing services. Some people get stress and make an unnecessary mess in their old home while unloading the boxes. This means that the company doing the moving will end up having to clean up after them. It is, therefore, wise to hire professional moving services to do the unpacking and moving of your household goods. Professional services provide the expertise needed to ensure that you do not leave a trail of chaos behind you.

# **System Requirements:**

[64-bit system is required] Operating System: Windows XP/Vista/7/8/8.1/10 (64bit) Processor: Intel Core 2 Duo or AMD Phenom II X4 940 or equivalent Memory: 1 GB RAM (2 GB RAM for Windows 7) Graphics: ATI Radeon HD 2800 series (or Nvidia GeForce 9600M G or equivalent), 512MB VRAM Hard Drive: 700MB free space Sound Card: DirectX 9.0 compliant sound card, Windows compatible

<https://tersbunonmierata.wixsite.com/chauvlamroben/post/redbook-portable-crack-free-mac-win-april-2022> <https://www.solve.it/protoport-personal-firewall-crack-3264bit/>

<https://www.jatjagran.com/wp-content/uploads/vandmar.pdf> [http://www.pickrecruit.com/wp-content/uploads/2022/06/MiTeC\\_InfoBar.pdf](http://www.pickrecruit.com/wp-content/uploads/2022/06/MiTeC_InfoBar.pdf) [https://safe-tundra-59457.herokuapp.com/Fermi\\_Pasta\\_Ulam.pdf](https://safe-tundra-59457.herokuapp.com/Fermi_Pasta_Ulam.pdf) <https://arasenelelexsmakta.wixsite.com/ribepar/post/adaptive-vision-studio-lite-crack-download-for-windows-latest-2022> [https://thevirtualartinstructor.com/wp-content/uploads/2022/06/Genie\\_Timeline\\_Free.pdf](https://thevirtualartinstructor.com/wp-content/uploads/2022/06/Genie_Timeline_Free.pdf) [http://outdooryogany.com/wp-content/uploads/2022/06/pur\\_Java\\_registry\\_wrapper.pdf](http://outdooryogany.com/wp-content/uploads/2022/06/pur_Java_registry_wrapper.pdf) <https://lidealist.store/wp-content/uploads/2022/06/haytadz.pdf>